## **7.4. AYRIK FOURIER DÖNÜŞÜMÜ**

## **7.4.1. Zaman-sınırlı Verilerin Ayrık Fourier Dönüşümü**

*t* aralıkları ile örneklenmiş bir sayısal verinin Fourier Dönüşümünü hesaplamak için dikdörtgenlere yaklaştırma yöntemi ile sayısal integrasyon uygulanabilir (EK 1, sayfa 423). İzleyen,

$$
G(f) = \int_{-\infty}^{+\infty} g(t) \exp(-i2\pi ft) dt
$$

Fourier dönüşümü bağıntısında, *t* değişkeni yerine *k. t* yazılır ve belirli integral toplama dönüştürülerek *At* ile çarpılır. Bu işlem ile *G(f)* yerine ona bir yaklaşımı veren *G'(f)* hesaplanmaktadır:

$$
G^{*}(f) = \Delta t \sum_{k=-\infty}^{+\infty} g(k \Delta t) \exp(-i2\pi f k \Delta t).
$$
 (7.4.1)

Ölçülen verinin sınırlı sayıda olması nedeni ile yukarıdaki toplamın,  $k = -\infty$  ile  $+\infty$  aralığında gerçekleştirilmesi olanaklı değildir. Eğer, *p* adet sayısal veri negatif yatay eksen, *r* adet sayısal veri pozitif yatay eksen değerlerinde tanımlı ise (7.4.1) toplamı,

$$
G^{*}(f) = \Delta t \sum_{k=-p}^{r} g(k \Delta t) \exp(-i2\pi f k \Delta t)
$$
 (7.4.2)

olarak yazılabilir. Burada, g(k.∆t) sayısal verisi, -p.∆t değerinden daha küçük ve r.∆t değerinden daha büyük zaman değerleri için sıfıra yaklaşmalıdır:

$$
g(k \Delta t) \approx 0 \qquad \qquad t \leq -p \Delta t \qquad \text{ve} \qquad t \geq r \Delta t \, .
$$

Sayısal veri, yukarıda verilen zaman-sınırlı olma koşulunu sağlar ise (7.4.2) ile verilen sayısal integrasyon bağıntısı sürekli Fourier dönüşümüne yeterli bir yaklaşım üretir. (7.4.2) toplamı '*Ayrık Fourier Dönüşümü* (AFT)' olarak adlandırılır.

Çeşitli frekans değerlerine karşılık gelen Fourier dönüşümlerini sayısal olarak hesaplayabilmek için her frekans değerinde (7.4.2) toplamı yeniden hesaplanmalıdır. Kullanılacak en küçük ve büyük frekans değerleri,

$$
-f_{\rm N} \leq f^{\rm K} < f^{\rm B} \leq +f_{\rm N}
$$

koşulunu sağlamalıdır. Eşit aralıklı örneklenmiş frekanslarda *mf* adet sayısal Fourier dönüşümü hesaplamak için frekans bölgesi örnekleme aralığı

$$
\Delta f = (f^B - f^K) / (m f - 1)
$$

olarak verilebilir. Genellikle  $f^{\kappa}$  negatif bir değer,  $f^{\textit{B}}$  onun mutlak değeri ya da  $f^{\kappa}$  sıfır ve  $\;f^{\textit{B}}$ Nyquist frekansından küçük veya ona eşit herhangi bir değer olarak seçilebilir. Böylelikle, (7.4.2) bağıntısındaki frekans değerleri,

$$
f_{1} = f^{K}
$$
  
\n
$$
f_{j+1} = f_{j} + \Delta f
$$
  
\n
$$
j = 1,..., m f - 1
$$

işlemleri ile hesaplanabilir. *exp(–* $\pi t^2$ *)* fonksiyonundan sayısallaştırılan sınama verisi, Çizelge 7.4.1'de verilmiş ve Şekil 7.4.1a'da görüntülenmiştir. ⊿t =0.25 olarak alındığından, Nyquist frekansı 2 Hz dir. Fourier dönüşümü –2 ve 2 Hz arasında 21 frekansta hesaplanmış ve Çizelge 7.4.2'de verilmiştir. Şekil 7.4.1b'de, sayısal Fourier dönüşümü ile hesaplanan değerler çarpı işareti,  $\mathsf{exp}(-\pi t^2)$  fonksiyonunun Fourier dönüşümü olan  $\mathsf{exp}(-\pi t^2)$  fonksiyonu ise sürekli çizgi ile gösterilmiştir. Her ikisi arasında uyum olması, ayrık Fourier dönüşümünün doğru sonuç ürettiğini göstermektedir. Hesap makinesi veya karmaşık sayılar kullanmayan programlama dilleri ile işlem yapmak için (7.4.2) bağıntısında üstel fonksiyon yerine Euler bağıntısından trigonometrik karşılığı yazılabilir:

$$
G^{*}(f) = \Delta t \sum_{k=-p}^{r} g(k \Delta t) \big( \cos(2\pi f k \Delta t) - i \sin(2\pi f k \Delta t) \big).
$$

Gerçel ve sanal bölümler ayrı toplamlar ile gösterilir ise izleyen sonuçlar elde edilir:

$$
R(f) = \Delta t \sum_{k=-p}^{r} g(k \Delta t) \cos(2\pi f k \Delta t), \qquad (7.4.3)
$$

$$
I(f) = -\Delta t \sum_{k=-p}^{r} g(k \Delta t) \sin(2\pi f k \Delta t). \tag{7.4.4}
$$

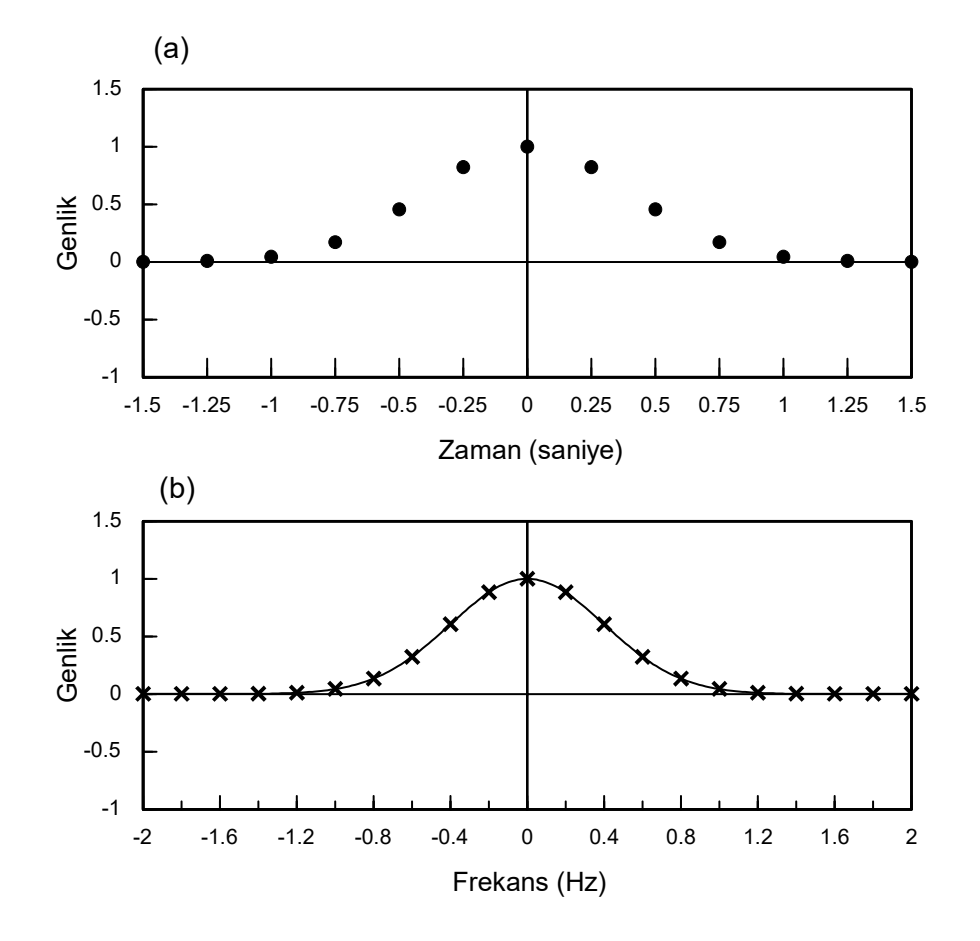

*Şekil 7.4.1. (a) <sup>2</sup> exp( t ) fonksiyonunun sayısallaştırılması (siyah daireler). (b) Ayrık Fourier Dönüşümü ile hesaplanan değerler (çarpı işaretleri) ve exp(-* $\pi$ *f*  $^2$ ) fonksiyonu (sürekli çizgi).

| t       | $\exp(-\pi t^2)$ |
|---------|------------------|
| $-1.50$ | 0.000851438      |
| $-1.25$ | 0.00738179       |
| $-1.00$ | 0.0432139        |
| $-0.75$ | 0.170820         |
| $-0.50$ | 0.455938         |
| $-0.25$ | 0.821725         |
| 0.00    | 1.00000          |
| 0.25    | 0.821725         |
| 0.50    | 0.455938         |
| 0.75    | 0.170820         |
| 1.00    | 0.0432139        |
| 1.25    | 0.00738179       |
| 1.50    | 0.000851438      |

**Çizelge 7.4.1. Gaussian fonksiyonundan sayısallaştırılan veri.** 

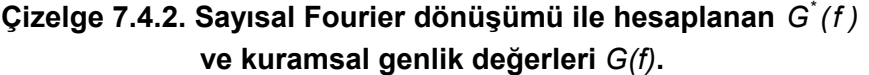

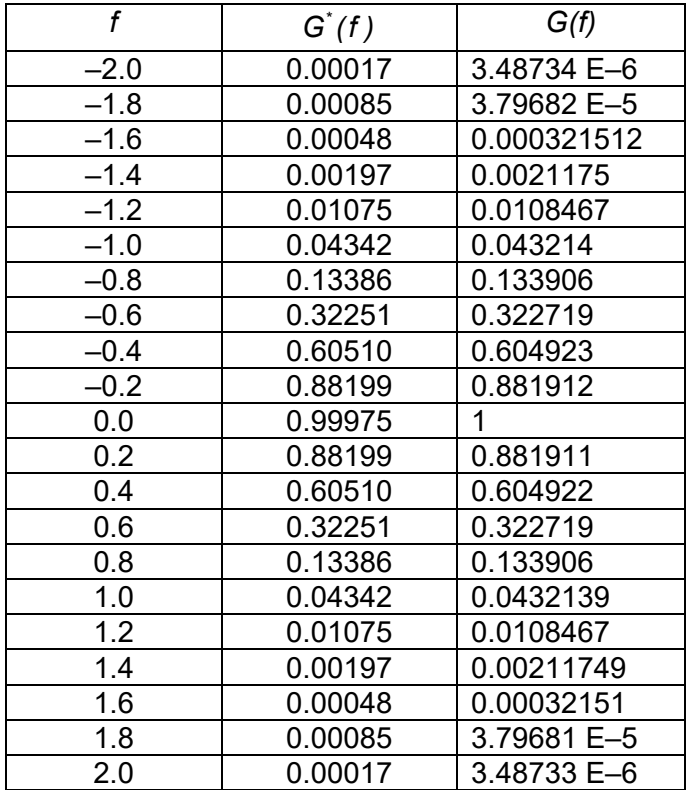

Örnek olarak, Çizelge 7.4.1'de verilen zaman verisinden, 0.4 Hz frekansına karşılık gelen izge değerleri hesaplanmak istenir ise gerçel bileşen için

$$
R(0.4) = 0.25 \sum_{k=-6}^{6} g(k.0.25) \cdot \cos(2\pi 0.4 \cdot k.0.25) = 0.25 \sum_{k=-6}^{6} g(k.0.25) \cdot \cos(0.2\pi \cdot k)
$$

yazılabilir. Toplama ifadesi açılarak,

$$
R(0.4) = 0.25 \begin{cases} g(-1.5).cos(-1.2\pi) + g(-1.25).cos(-\pi) + g(-1).cos(-0.8\pi) \\ + g(-0.75).cos(-0.6\pi) + g(-0.5).cos(-0.4\pi) + g(-0.25).cos(-0.2\pi) \\ + g(0).cos(0) + g(0.25).cos(0.2\pi) + g(0.5).cos(0.4\pi) \\ + g(0.75).cos(0.6\pi) + g(1).cos(0.8\pi) + g(1.25).cos(\pi) \\ + g(1.5).cos(1.2\pi) \end{cases}
$$

bulunur. *g(t)* değerlerinin Çizelge 7.4.1'den alınarak, hesap işleminin yapılması ile

## $R(0.4) = 0.60510$

elde edilebilir. Burada verilen örnekte hem *g(t)* hem de kosinüs çift fonksiyon olduğundan, –0.4 Hz frekansı için

## $R(-0.4) = 0.60510$

elde edilir. Buradan, gerçel bileşenin çift bir veri oluşturacağı görülebilir. Benzer olarak sanal bilesen icin

$$
I(0.4) = 0.25 \begin{cases} g(-1.5).\sin(-1.2\pi) + g(-1.25).\sin(-\pi) + g(-1).\sin(-0.8\pi) \\ + g(-0.75).\sin(-0.6\pi) + g(-0.5).\sin(-0.4\pi) + g(-0.25).\sin(-0.2\pi) \\ + g(0).\sin(0) + g(0.25).\sin(0.2\pi) + g(0.5).\sin(0.4\pi) + g(0.75).\sin(0.6\pi) \\ + g(1).\sin(0.8\pi) + g(1.25).\sin(\pi) + g(1.5).\sin(1.2\pi) \end{cases}
$$

yazılabilir. Sinüs tek bir fonksiyon

 $sin(-1.2\pi) = -sin(1.2\pi)$ 

olduğundan, yukarıdaki toplamın sonucu sıfırdır. Diğer frekans değerlerinde de benzer olarak sanal bileşen için sıfır bulunur. Çift bir fonksiyon olan gerçel bileşenin genlik izgesi de çift veri olarak elde edilir (Şekil 7.4.1b).

Doğada birçok süreç, frekansları geniş bir aralıkta bulunan sinüzoidallerden oluşmaktadır. Örneğin deprem hareketini oluşturan dalgaların frekansları çok küçük ve çok büyük değerler alabilmektedir. Bu gibi durumlarda, frekans ekseni logaritmik alınarak geniş bir frekans bandındaki olayların genlik izgesinin gösterimi kolaylaştırılır. Hesaplama için logaritmik yatay eksen seçilir ise en küçük ve en büyük frekansların her ikisi de artı değerli seçilir ve izgenin sadece artı frekanslı bölümü görüntülenir. Zaman verisi gerçel bir fonksiyon ise genlik izgesinin çift ve evre izgesinin tek olacağı önceden bilinmektedir. Logaritmik eksen üzerinde eşit aralıklı veri elde etmek için *mf* veri sayısı ve *y* logaritmik uzaydaki örnekleme aralığı olmak üzere izleyen eşitlik yazılabilir:

$$
\Delta y = \frac{\ln(f^B) - \ln(f^K)}{m f - 1} \tag{7.4.5}
$$

266

Buradan, hesaplamanın yapılacağı frekans değerleri

$$
f_{1} = f^{K}
$$
  
\n
$$
ln(f_{j+1}) = ln(f_{j}) + \Delta y \qquad j = 1,...,mf - 1
$$
\n(7.4.6)

bağıntısından bulunabilir. Bu bağıntının her iki yanının üstel fonksiyonu alınır ise

$$
f_{j+1} = \exp\left[ ln(f_j) + \Delta y \right] = f_j \exp(\Delta y)
$$

elde edilir ve logaritmik eksen üzerinde eşit aralıklar ile ilerleyebilmek için bir önceki değişken değerini bir sabit ile çarpmak gerektiği görülebilir. O halde,

$$
d = \exp(\Delta y) \tag{7.4.7}
$$

olmak üzere hesaplamalarda kullanılacak frekans değerleri

$$
f_{j+1} = d.f_j
$$

bağıntısı ile bulunabilir. *d* örnekleme çarpanının değerini bulmak için, (7.4.5) bağıntısında *y* , (7.4.7) bağıntısında yerine yazılır ise

$$
d = \exp(\Delta y) = \exp\left\{\frac{\ln(f^B) - \ln(f^K)}{mf - 1}\right\} = \exp\left\{\frac{\ln[f^B / f^K]}{mf - 1}\right\}
$$
(7.4.8)

ve

$$
a^b = \exp[b \cdot ln(a)] \tag{7.4.9}
$$

özelliğinden,

$$
d = \left[f^B/f^K\right]^{[\frac{1}{\sqrt{mt}-1]}}\tag{7.4.10}
$$

elde edilir. Bilgisayarlar üst alma işlemini (7.4.9) bağıntısının sağ yanından gerçekleştirdiği için (7.4.8) ve (7.4.10) bağıntıları hesaplama açısından da özdeştir. Eğer, logaritmik eksenin her bir onluk dönemindeki (1, 10, 100 vs) örneklenen veri sayısı önceden belirlenmek istenir ise, *M* bir onluk dönemdeki veri sayısı olmak üzere, logaritmik uzaydaki örnekleme aralığı,

$$
\Delta y = \ln(10) / M
$$

olarak tanımlanabilir. Böylece, örnekleme çarpanı izleyen bağıntı ile hesap edilebilir:

$$
d = exp(\Delta y) = exp\left[\frac{ln(10)}{M}\right] = 10^{\frac{1}{M}}.
$$

Logaritmik yatay eksen kullanılarak Ayrık Fourier Dönüşümü hesaplanmasına örnek olarak, 12 Kasım 1999 Düzce depreminde Afet İşleri Genel Müdürlüğü'ne ait Düzce ve Bolu istasyonlarında kayıt edilen ivme verilerinin Fourier dönüşümü verilecektir. Şekil 7.4.2'de, doğu-batı ve kuzeygüney bileşenlerine ait 15 saniye süreli kayıtlar sırası ile Düzce ve Bolu için görüntülenmiştir. Düşey bileşen hem küçük genlik değerlerinden oluştuğundan hem de hasar açısından daha az önemli olduğundan ele alınmamıştır. Kayıt P dalgasının istasyona varışı ile başlamakta ve belirli bir süre sadece P dalgası izlenmektedir. Daha sonra kuvvetli S hareketi gözlenmekte ve zamanın ilerlemesi ile deprem sona ermektedir. Depremler zaman-sınırlı veri üretmektedir. Bu nedenle hesaplama için zaman-sınırlı bir verinin Fourier dönüşümü bağıntısı kullanılabilir. Şekil 7.4.3'de her bileşenin Ayrık Fourier Dönüşümü görülmektedir. En küçük frekans 0.1 Hz ve en büyük frekans 10 Hz olarak alınmış ve frekans aralıkları logaritmik eksen boyunca eşit olacak şekilde 1001 frekans değerinde genlik hesaplanmıştır. Aralık çok küçük alındığı için hesaplanan genlik değerleri nokta veya başka bir simge ile işaretlenmeyerek sürekli çizgi ile gösterilmiştir. Şekilde depremi oluşturan dalgaların genliklerinin, frekans ile değişimi görüntülenmektedir. Düzce ve Bolu'ya ait izgenin karşılaştırılmasından bu istasyonlara ulaşan dalgaların farklı frekans içeriğinde olduğu anlaşılmaktadır. İzgelerin hasar açısından yorumu Başokur ve diğ. (2003) tarafından yapılmış olup, bu kitabın konusu dışındadır.

Bilgisayar programlama dilleri için uygun bir toplam ifadesi için zaman değerleri  $t_{\scriptscriptstyle{k}}$  = *k.∆t* ve bu değerlere karşılık gelen veri değerleri  $g_k = g(k \Delta t)$  sıra numaralı dizi elemanları ile gösterilir ise gerçel ve sanal bileşenler,

$$
R_{j} = \Delta t \sum_{k=1}^{N} g_{k} \cdot \cos(2\pi f_{j} \cdot t_{k}) \qquad j=1,...,mf
$$
 (7.4.11)  

$$
I_{j} = -\Delta t \sum_{k=1}^{N} g_{k} \cdot \sin(2\pi f_{j} \cdot t_{k}) \qquad j=1,...,mf
$$

olarak verilebilir. Burada, *N* zaman verisinin sayısıdır. Sayısal Fourier dönüşümünü hesaplayan bir program parçası, zaman değerleri *T()* gibi ve bu zaman değerlerine karşılık gelen ölçülen veri *G()* dizisi ile belleğe yazılmış ise izleyen şekildedir. FORTRAN programlama dili için

*DO J = 1, MF FF = F(J) SR=0. SI=0. DO K = 1, N SR = SR + G(K) \* COS(2. \* PI \* T(K) \* FF) SI = SI + G(K) \* SIN(2. \* PI \* T(K) \* FF) END DO GERCEL(J) = DT \* SR SANAL(J) = –DT \* SI END DO* 

yazılabilir. Burada, *N* ve *MF* sırası ile zaman ve frekans bölgesinde veri sayılarıdır.  $\pi$  sayısının değeri,

 $\pi = 4$ . arctg(1)

*PI=4.\*ATAN(1.)* 

işleminden hesaplanabilir. *DT* değişkeni, örnekleme aralığını göstermektedir.

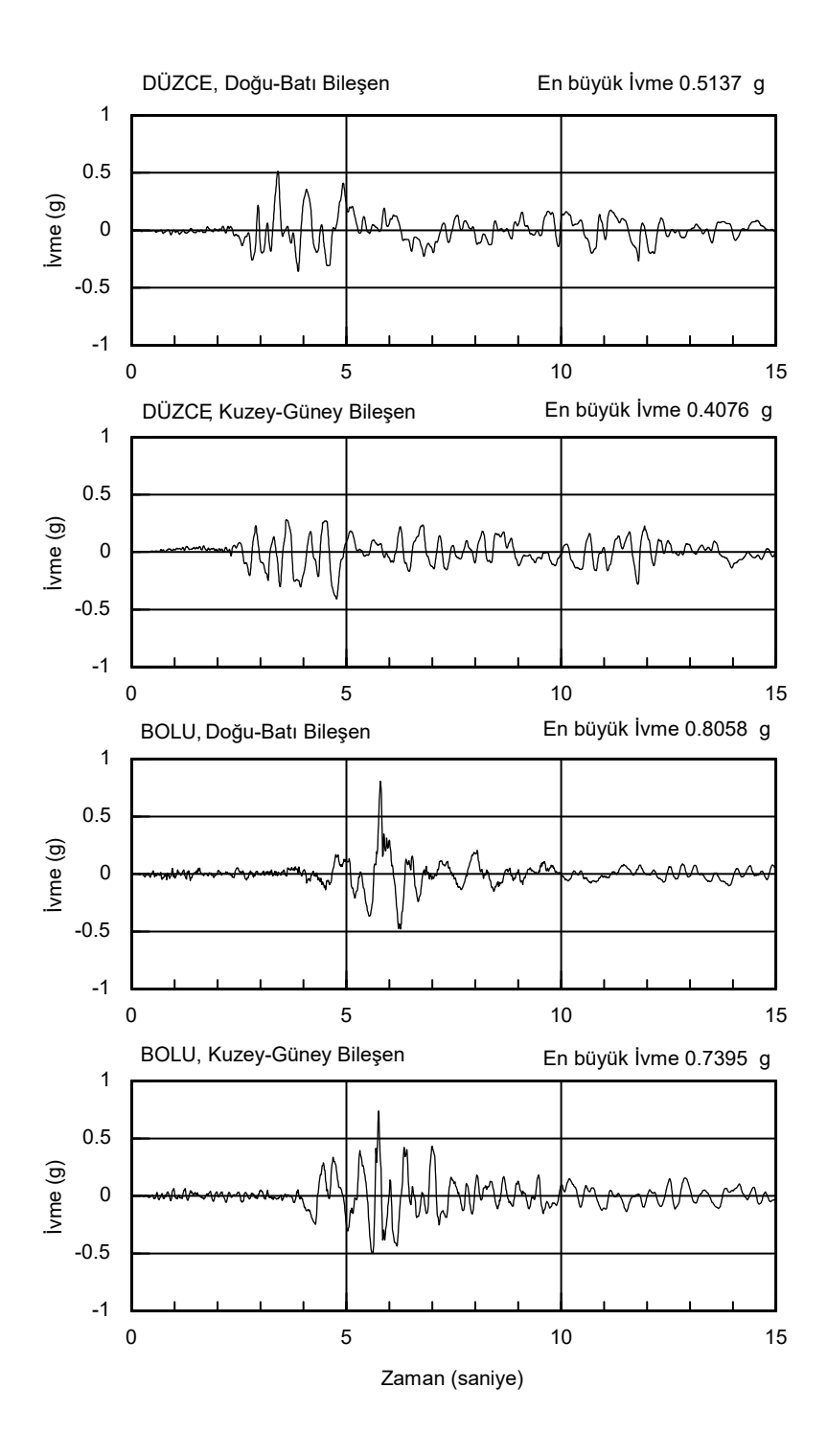

*Şekil 7.4.2. Düzce ve Bolu istasyonlarında 12 Kasım 1999 Düzce depremi ivme kayıtları (Afet İşleri Genel Müdürlüğü).* 

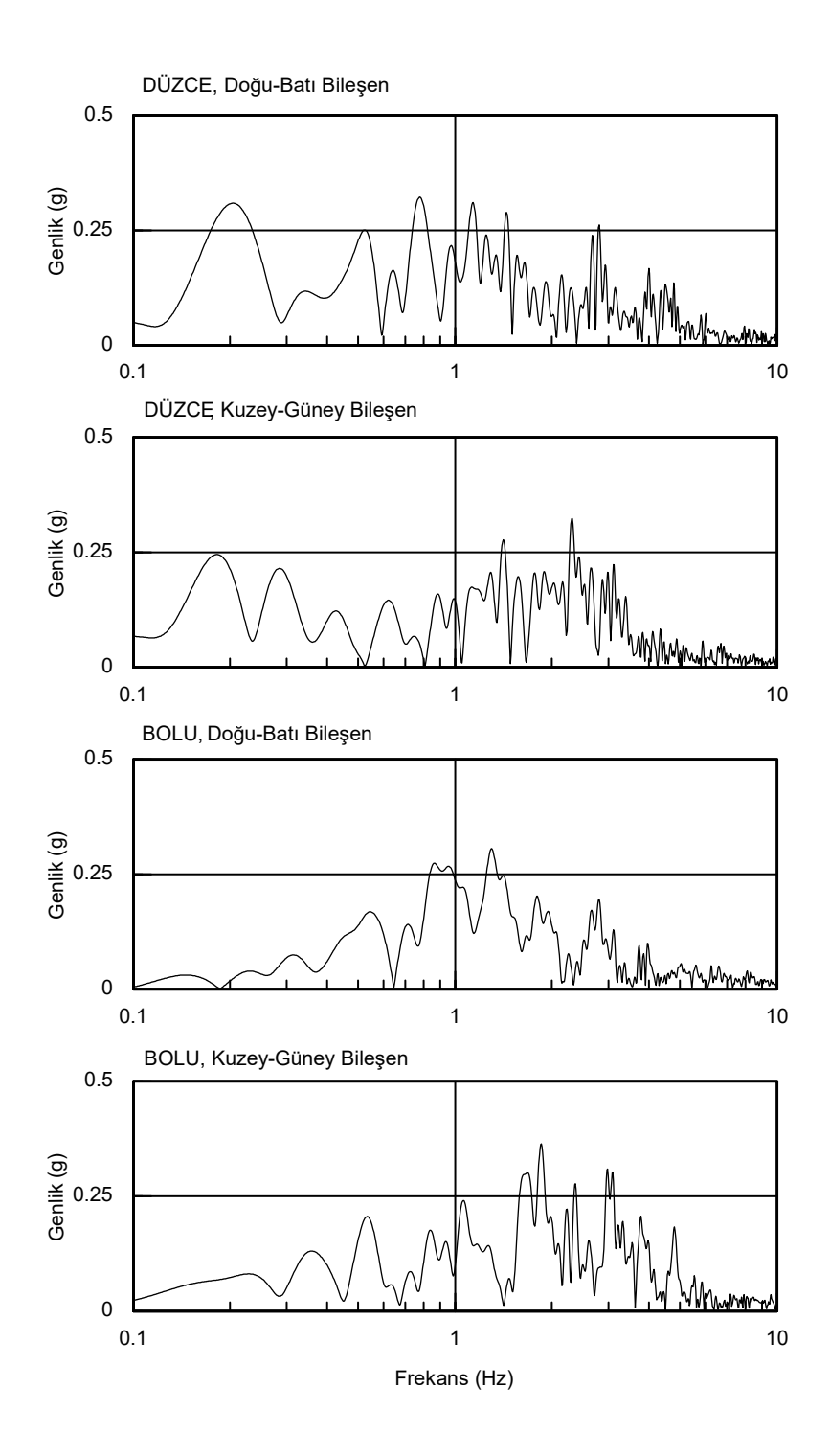

*Şekil 7.4.3. Düzce ve Bolu istasyonlarında 12 Kasım 1999 Düzce depremi ivme kayıtlarının Ayrık Fourier Dönüşümleri (Başokur ve diğ., 2003).*